## **User Exit 6 (User Processing Before Data Compression)**

This user exit can be used to perform user processing on a record before it is processed by the ADACMP COMPRESS utility. The user program can be written in Assembler language or COBOL. The ADACMP COMPRESS utility job must specify the ADARUN UEX6=programparameter, where "program" is the name of the user program.

So that user exit 6 can append records to the input, it is called by the ADACMP COMPRESS utility function immediately after

- a record has been read from DD/EBAND; or
- an end-of-file condition has occurred on DD/EBAND.

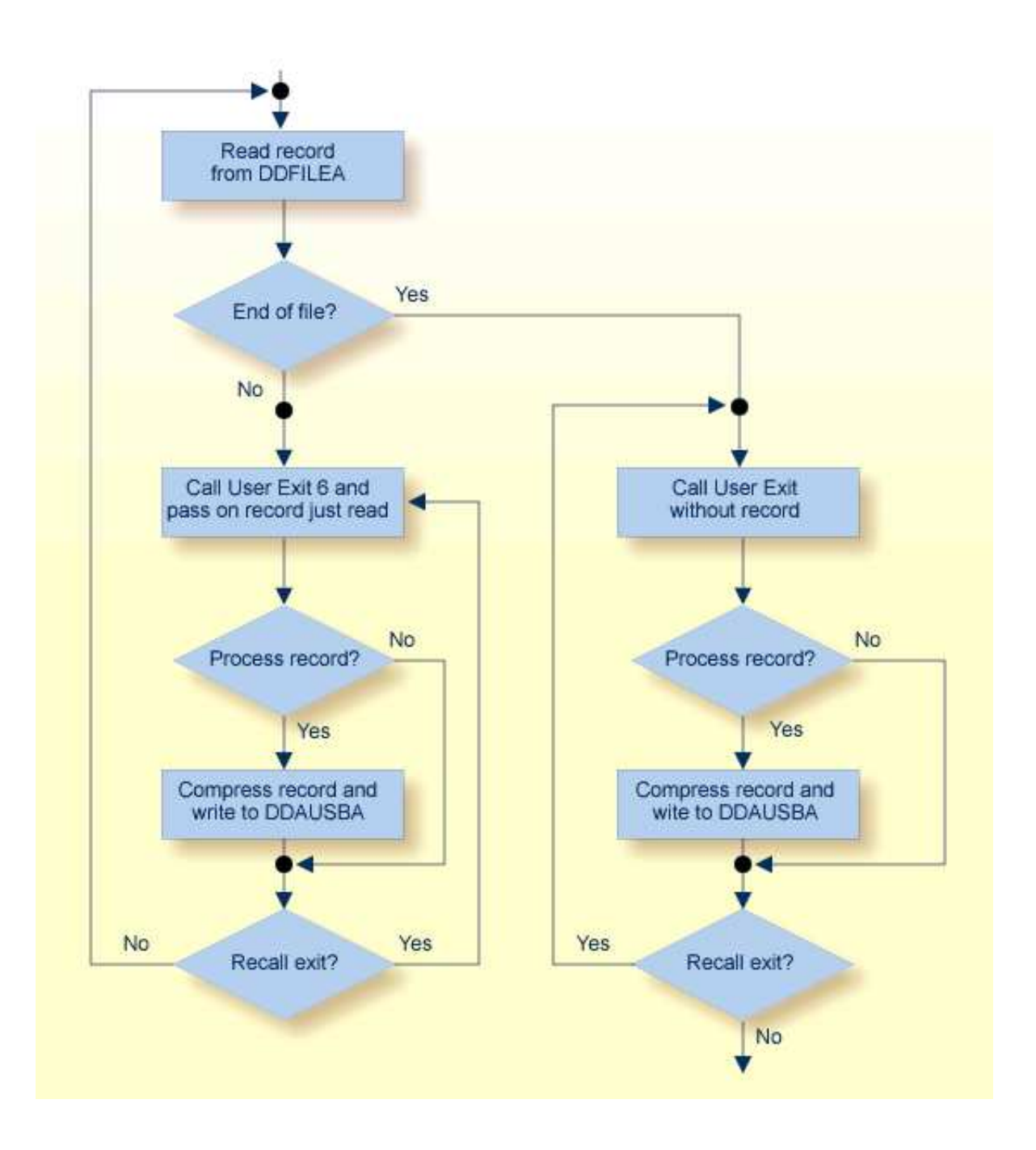

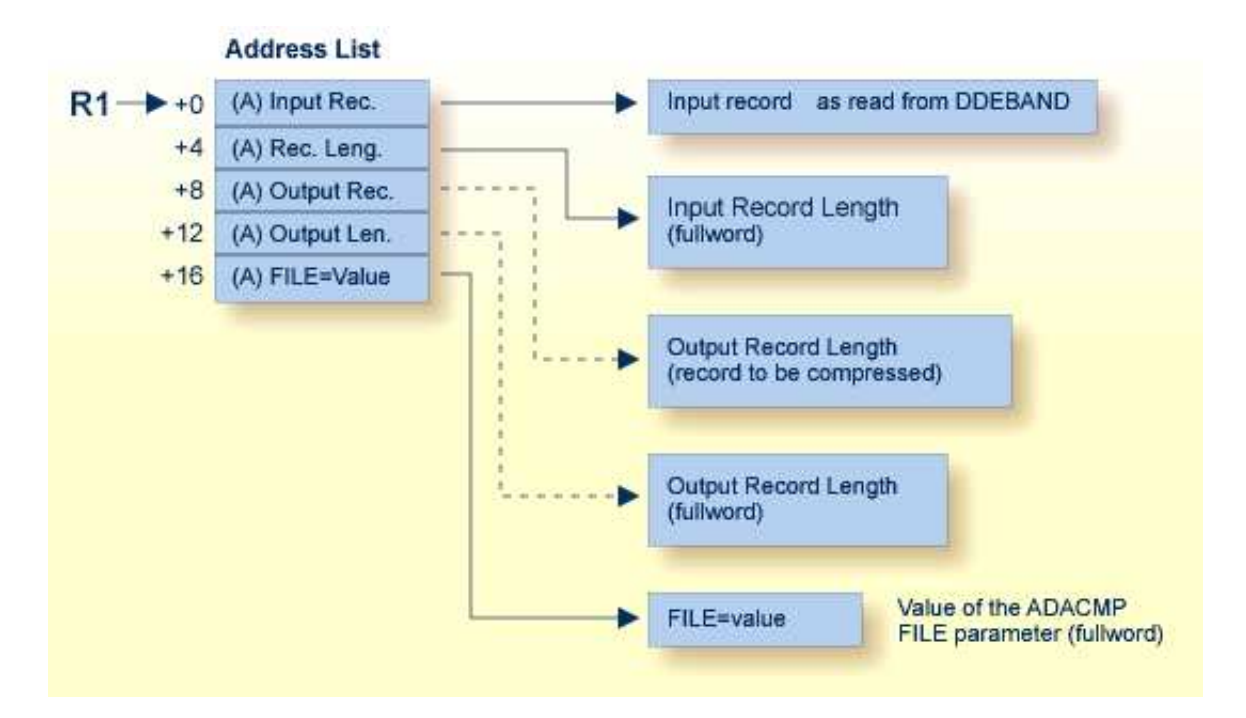

## **ADACMP User Processing User Exit (6) Parameters**

This chapter covers the following topics:

- [Input Parameters](#page-2-0)
- [Output Parameters](#page-3-0)

## <span id="page-2-0"></span>**Input Parameters**

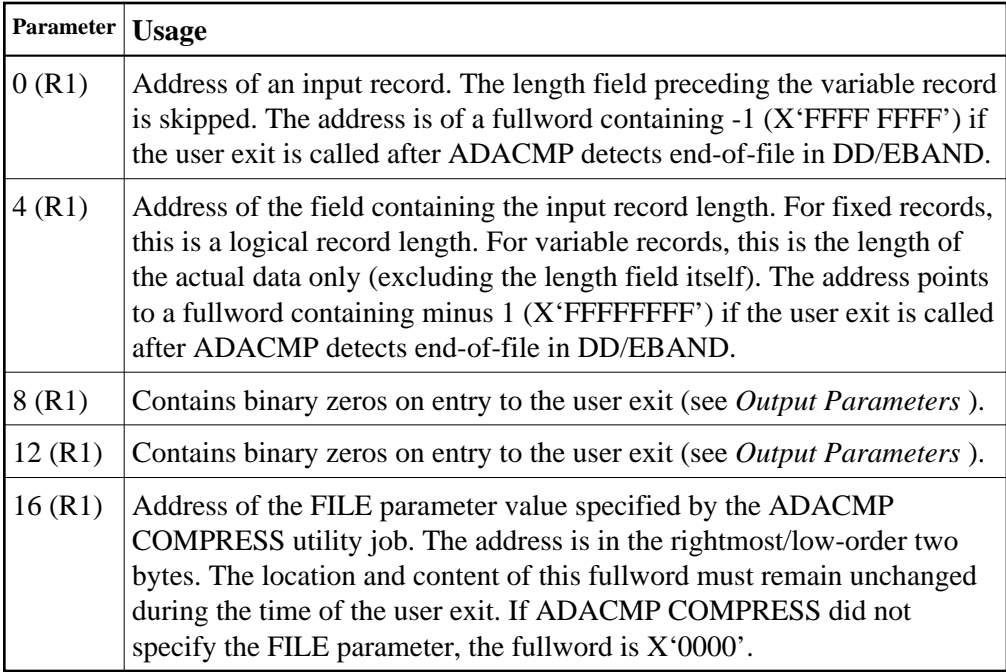

## <span id="page-3-0"></span>**Output Parameters**

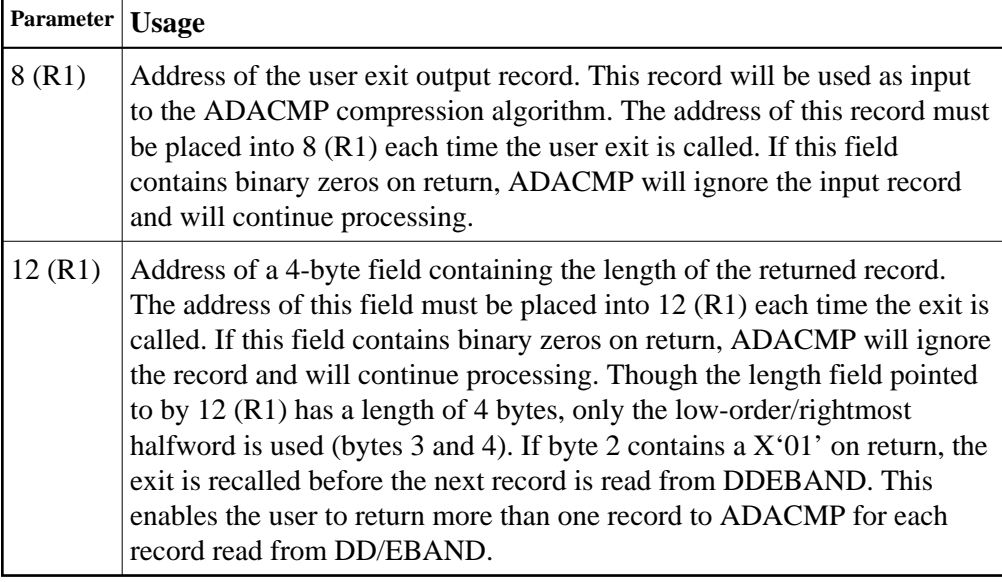